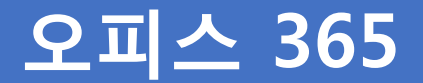

₩

## **모바일 Outlook 이용자 안내**

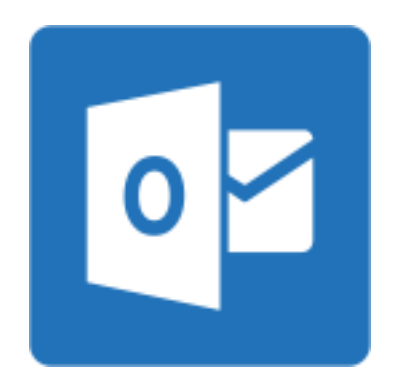

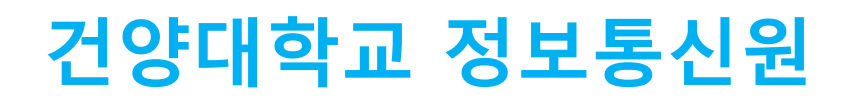

## **① iOS 모바일 접속 방법**

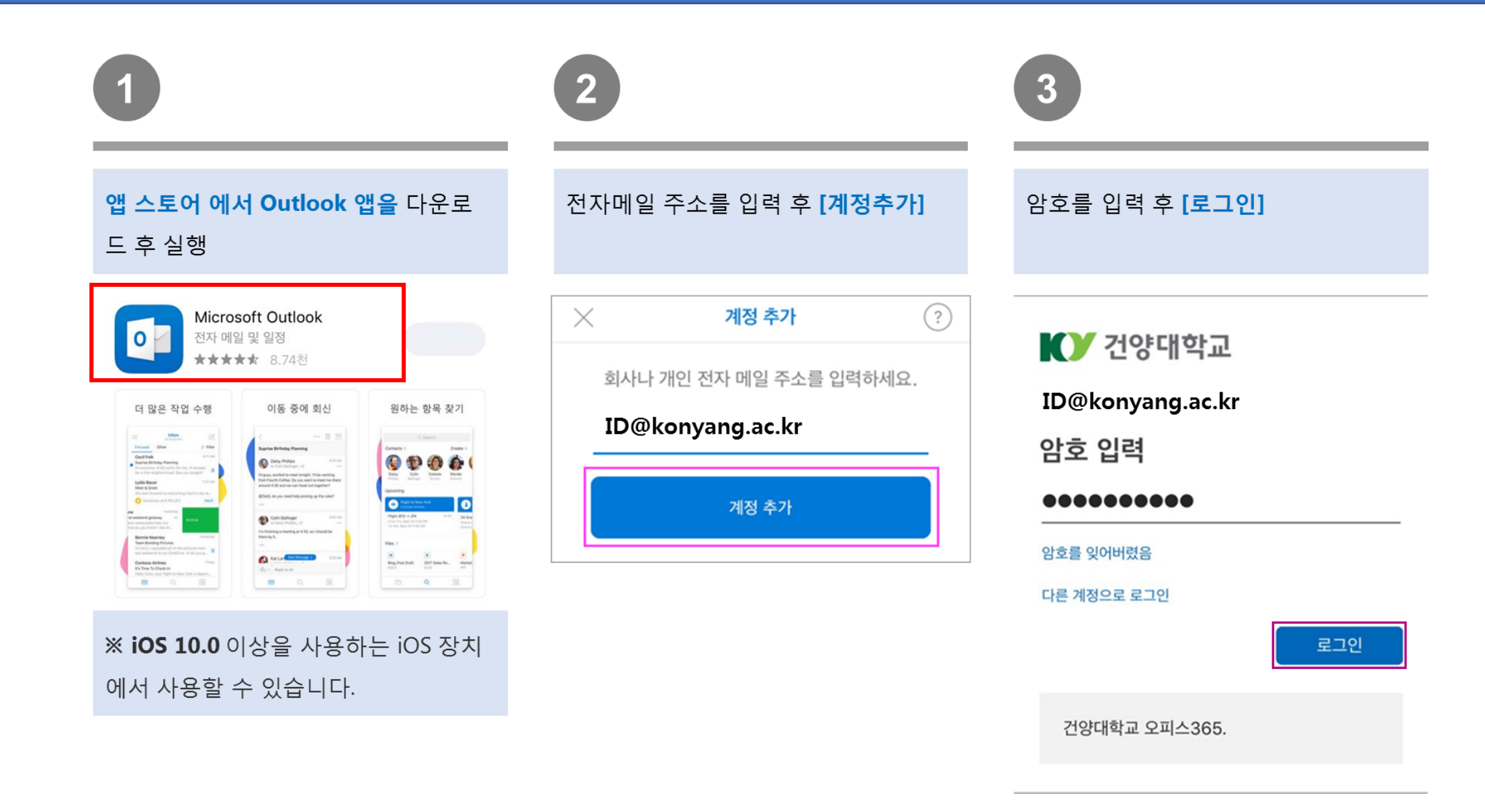

## **② Android 모바일 접속 방법**

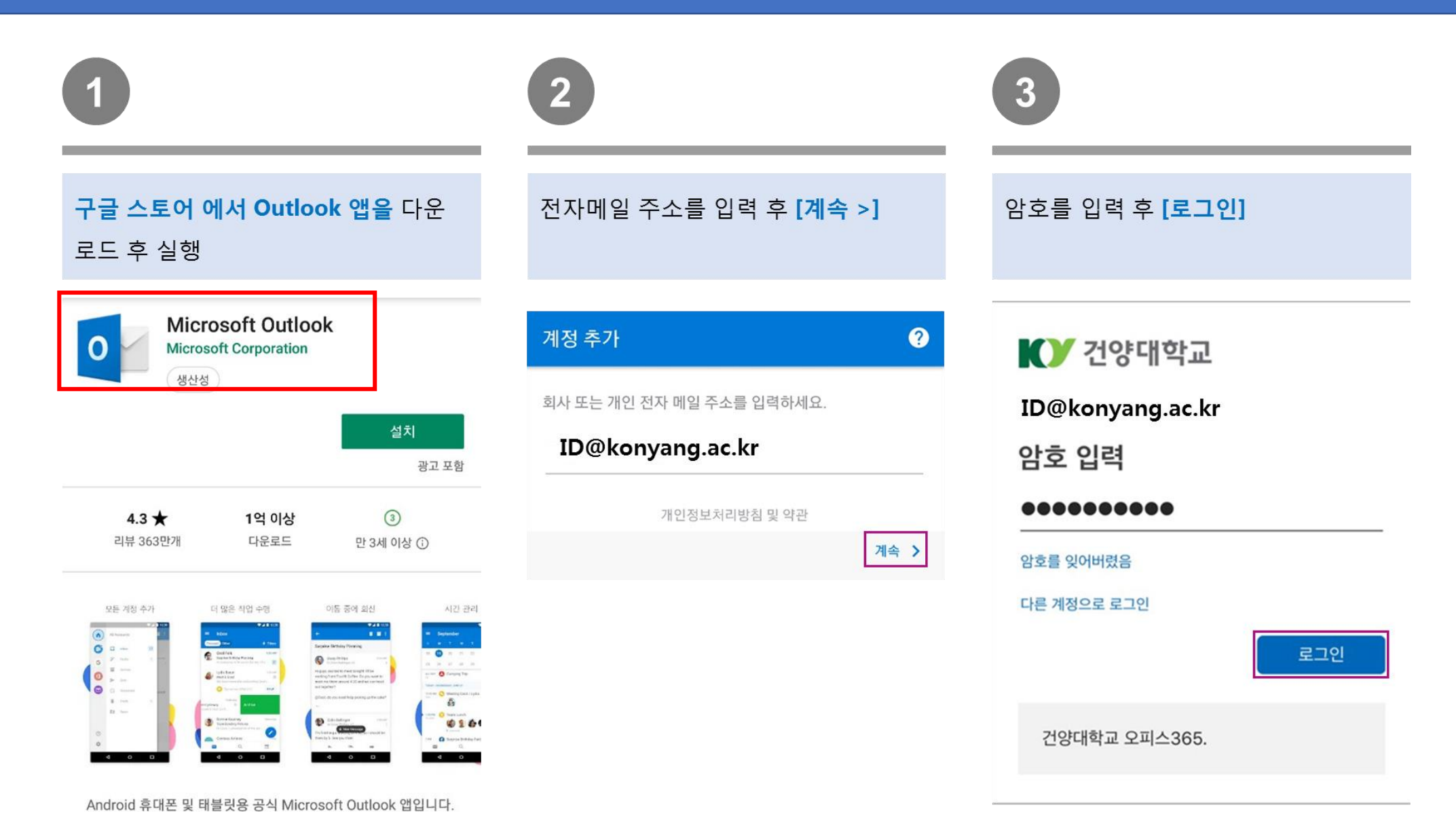